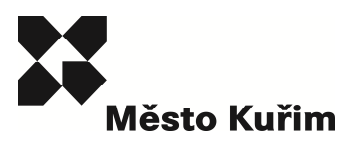

*.* 

Poznámka: Zve*ř*ejn*ě*na je pouze upravená verze dokumentu z d*ů*vodu dodržení p*ř*im*ěř*enosti rozsahu zve*ř*ej*ň*ovaných osobních údaj*ů* podle zákona *č*. 101/2000 Sb., o ochran*ě* osobních údaj*ů* v platném zn*ě*ní. Osobní údaje jsou v souladu s § 16, § 17 a § 95 zákona *č*. 128/2000 Sb.,o obcích v platném zn*ě*ní.

bod jednání číslo **27**

## **Příspěvek do 40. schůze Rady města Kuřimi konané dne 03.12.2014**

## **Žádost o poskytnutí dotace z rozpočtu Odboru umění, literatury a knihoven MK – v programu VISK3 pro rok 2015**

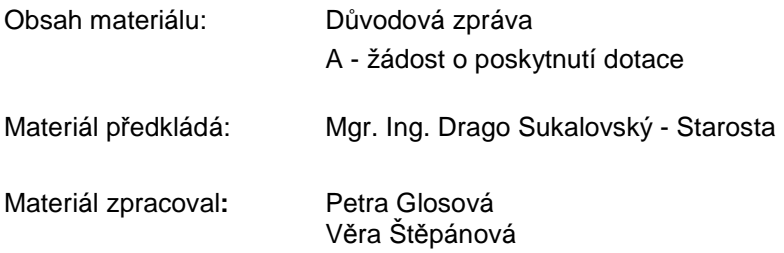

### **Důvodová zpráva:**

Předkládám RM Žádost o poskytnutí dotace z rozpočtu Ministerstva kultury - programu pro knihovny - VISK3, která se vztahuje k přechodu knihovnického systému ClaviusREKS z formátu Unimarc na MARC21. Tato změna je nezbytná pro všechny regionální knihovny, které posílají svá data do Souborného katalogu ČR.

Dále budou v rámci dotace připojeny do regionálního systému 2 obce. Automatizace knihoven v regionu Brno-venkov tak bude zajištěna ve 125 knihovnách - tj. 85,6% z celkového počtu 145.

Dotace v bodu: **Vlastními prostředky** bude zcela hrazená z rozpočtu knihovny na regionální činnost v roce 2015. Městu Kuřimi nevzniká žádný finanční závazek. Znění žádosti bylo po odborné stránce konzultováno s dodavatelem knihovního systému firmou Lanius Tábor.

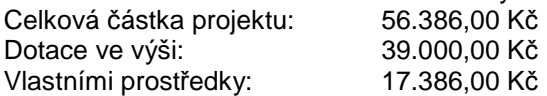

### **Zdůvodnění:**

Národní knihovna ČR prosazuje v rámci připojení do světových sítí knihoven jednotný formát, kterým je MARK21. V roce 2014 přešly na tento systém všechny vědecké knihovny, v roce 2015 se očekává zapojení regionálních knihoven, které přispívají svými záznamy do Souborného katalogu. Knihovna v Kuřimi je jedna z nich.

### **Návrh na usnesení:**

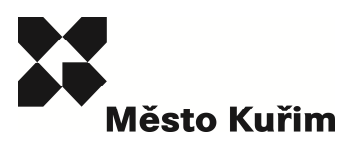

**RM s c h v a l u j e** Žádost o poskytnutí dotace z rozpočtu Odboru umění, literatury a knihoven MK v programu VISK3 pro rok 2015.

Termín plnění: 31. 12. 2014 (MKK)

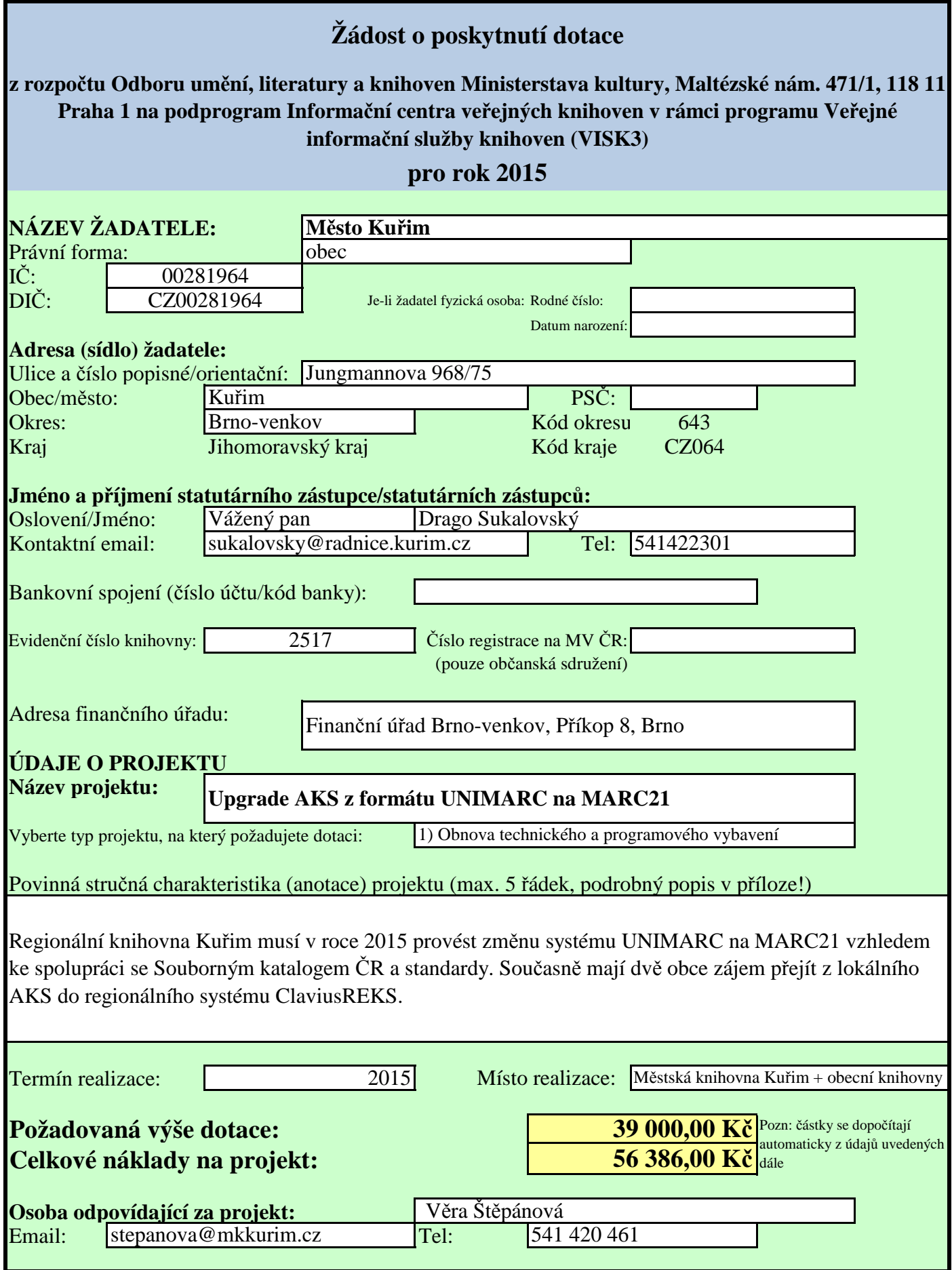

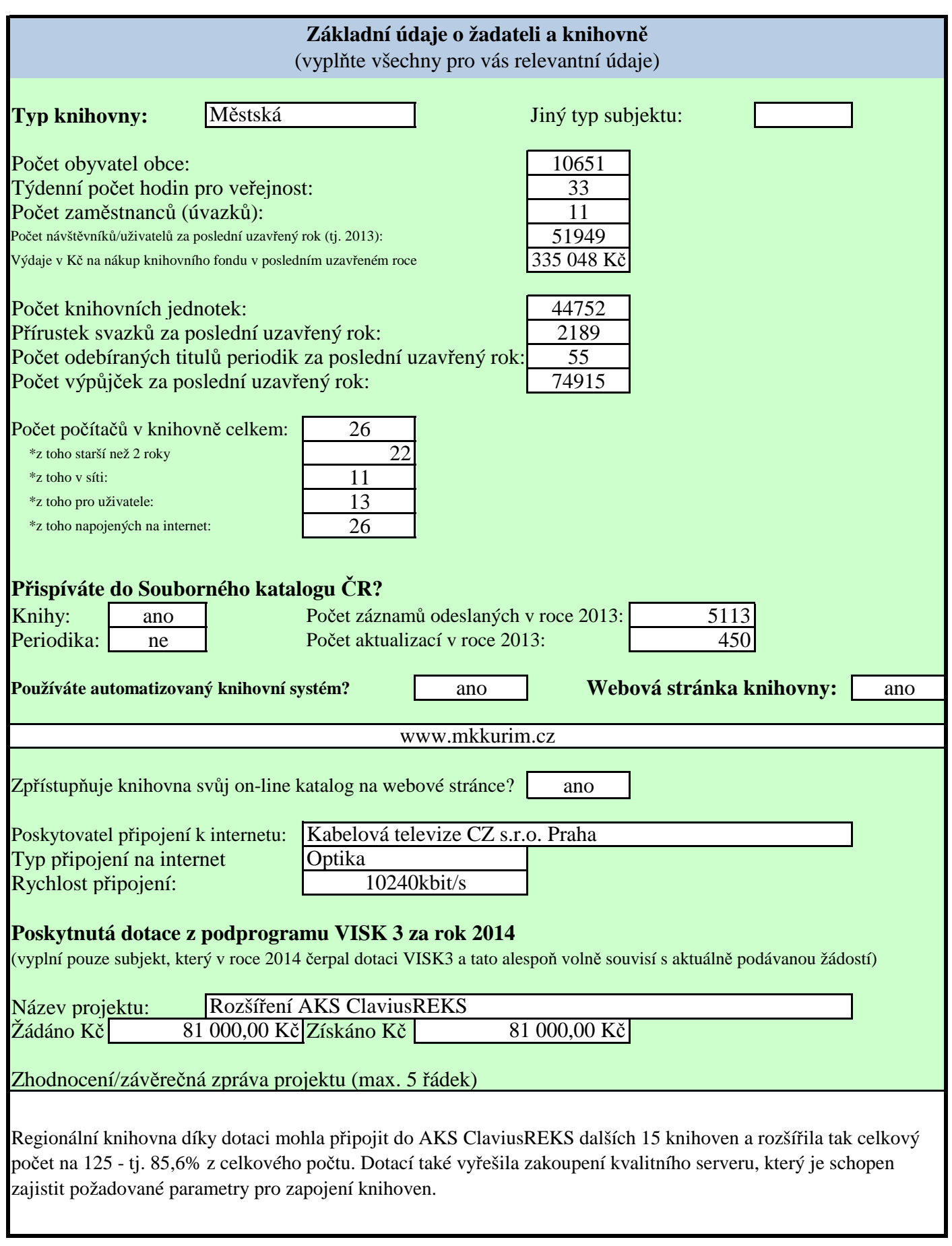

### **Rozpočet projektu**

## **NEINVESTIČNÍ NÁKLADY**

Uveďte přesně jednotlivé neinvestiční náklady a jejich vyčíslení v Kč včetně DPH. U každého nákladu v položce speficikujte, o jaké neinvestiční prostředky se jedná:

**1a) DHDM - nákup drobný hmotný dlouhodobý majetek (materiál, výpočetní technika a vybavení apod. do 40 tis. Kč)**

**1b) DDNM-nákup drobný dlouhodobý nehmotný majetek (programové vybavení do 60 tis. Kč, licenční a patentové poplatky ap.)**

**2) služby (např. poradenské služby, servis, rozvody sítě apod.)**

**3) OON - ostatní osobní náklady (dohody o provedení práce/činnosti)**

**4) ostatní**

### **INVESTIČNÍ NÁKLADY**

Uveďte přesně jednotlivé položky a jejich vyčíslení v Kč včetně DPH. U všech investičních nákladů vyberte jako položku: **5) INVESTICE - investiční náklady**

Mezi investiční prostředky patří zejména:

\*nákup dlouhodobého hmotného majetku (výpočetní technika apod., jejíž pořizovací cena je vyšší než 40 tis. Kč) \*nákup dlouhodobého nehmotného majetku (programové vybavení nad 60 tis. Kč)

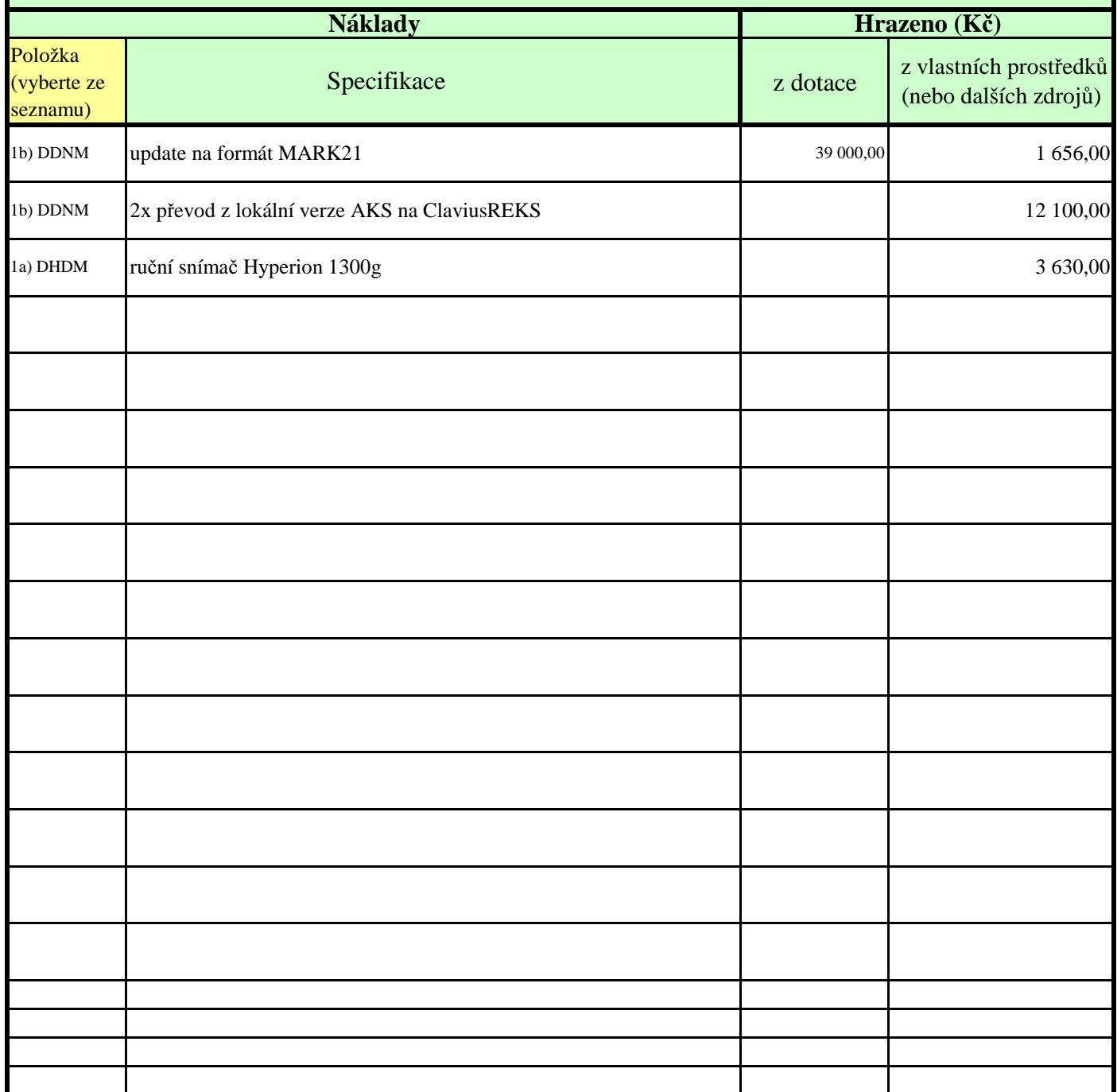

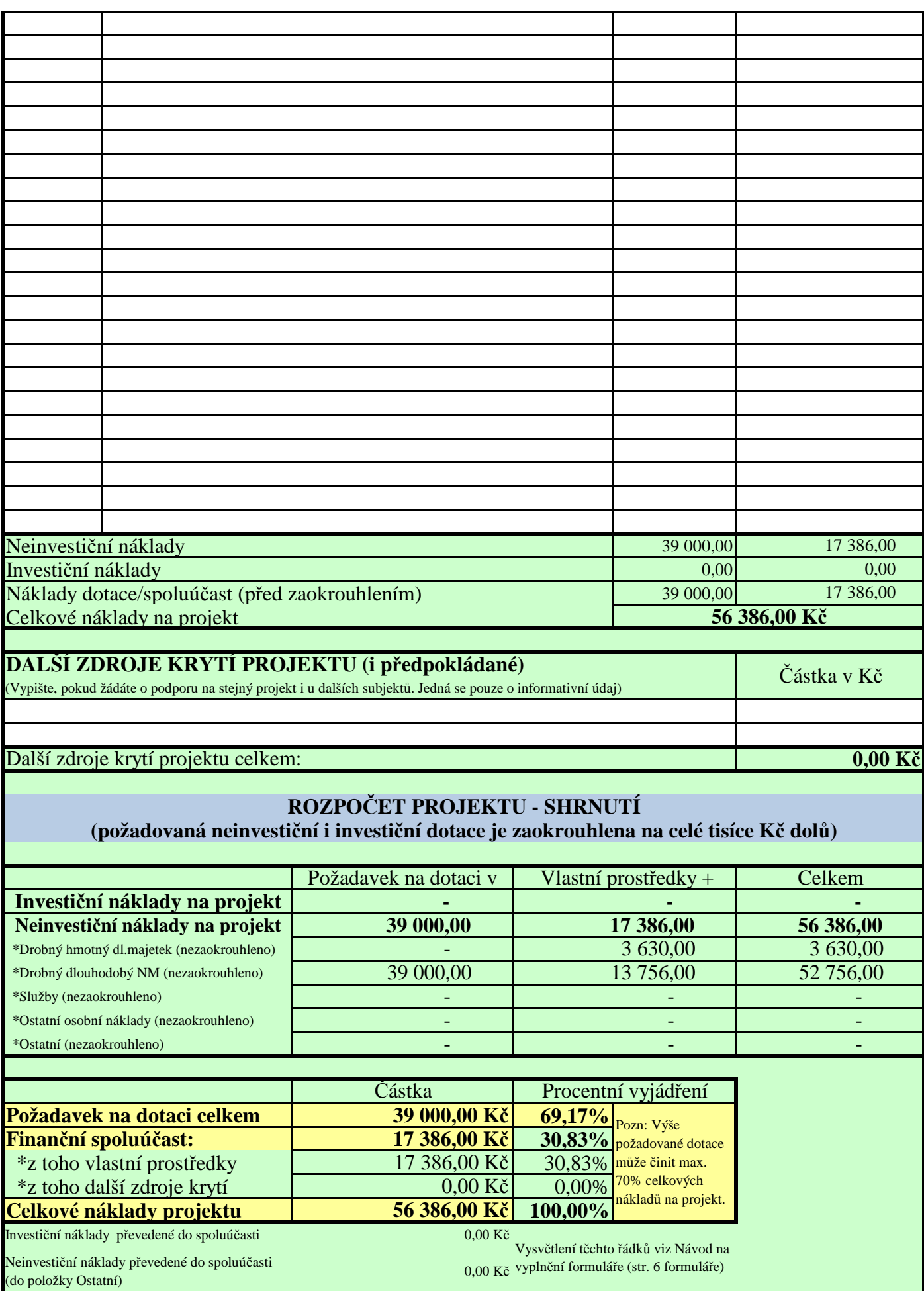

Stránka 4 z 6

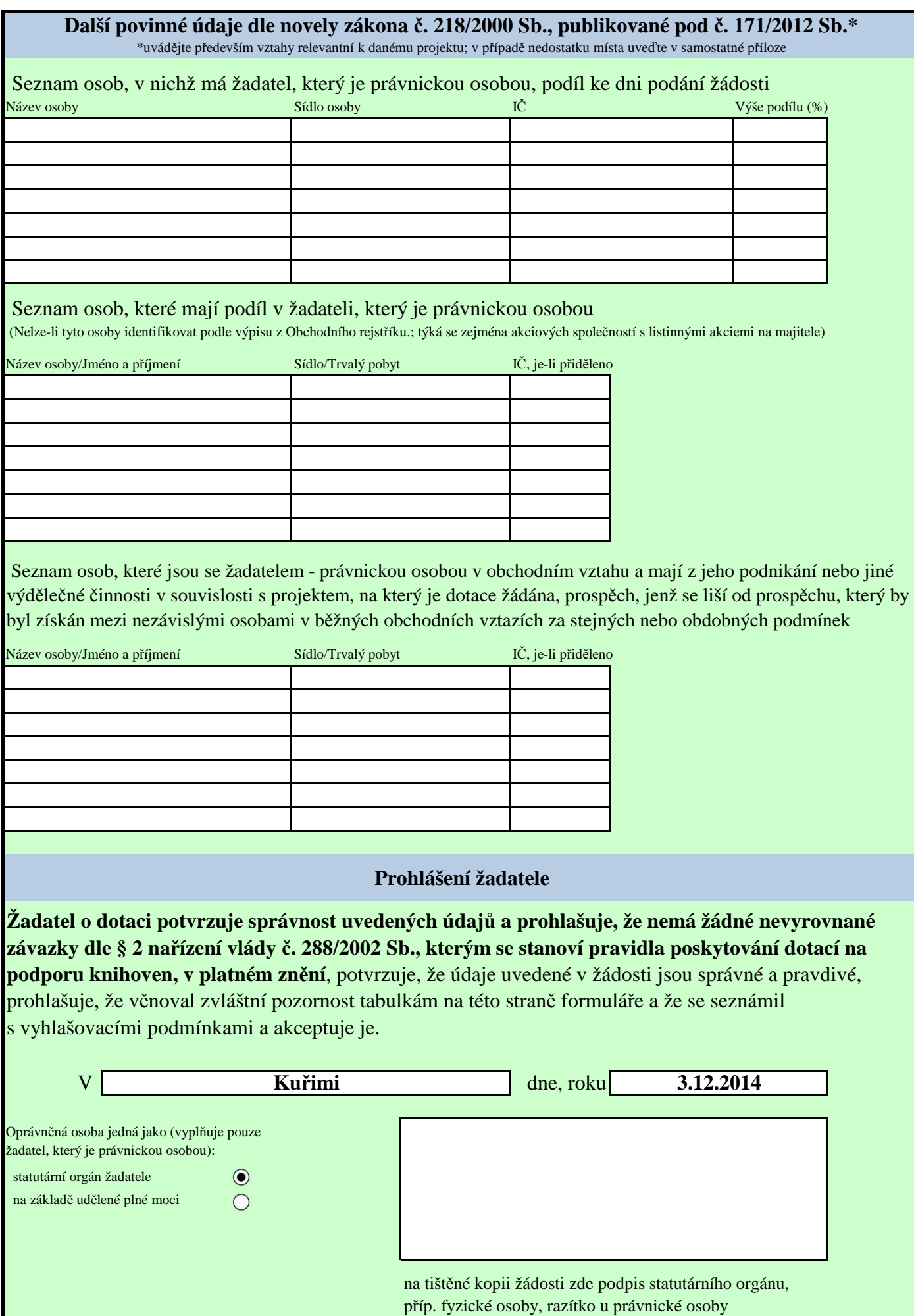

# **Návod k vyplnění formuláře**

\* čísla vyplňujte vždy prostým zadáním číslic (např. 35680) a nikoliv jinak (tedy ne 35.680, 35 tis. Kč apod.)

\* již vyplněnou buňku lze nadále upravovat/editovat, případně obsah buňky smazat (klávesa DELETE)

\* v Rozpočtu projektu (strany 3-4) vždy důsledně vyberte Položku z rolovacího seznamu (první sloupec) její správné přiřazení je klíčové pro výpočty a další automatizované zpracování formuláře. Nebude-li v řádku Položka vybrána, nebude tento řádek započítán do celkových souhrnů! (a je tedy možné jej používat jako doplňkové informace)

\* Stručná charakteristika (anotace) projektu - zde vysvětlete podstatu projektu, jeho průběh, stěžejní myšlenku atd. Viz vzorová žádost.

\* Řádek 201 formuláře (Investiční náklady převedené do spoluúčasti) + řádek 202 formuláře (Neinvestiční náklady převedené do spoluúčasti (do položky Ostatní)): jedná se o rozdíly vzniklé zakrouhlením požadované dotace (investiční i neinvestiční) na celé tisíce dolů. O tyto částky je automaticky navýšena vlastní finanční spoluúčast na projektu.

# **Jak postupovat při zaslání žádosti o dotaci**

1. Vyplňte tento formulář žádosti a soubor si uložte ve formátu \*.xls (EXCEL!). Nepřevádějte do jiných formátů.

2. Do samostatného souboru "4-Popis\_projektu\_VISK3\_2015" vložte popis projektu a fakultativní přílohy, máte-li nějaké.

Tyto dva - a pouze dva - výše uvedené soubory zašlete elektronicky dle pokynů uvedených v Závěrečných ustanoveních podmínek vyhlášení dotace. (ve stručnosti: Soubory zašlete na emailovou adresu:

VISK3@mkcr.cz. Do "Předmětu" uveďte "VISK3/2015" a název žadatele, případně i název projektu. Velikost emailové zprávy nesmí včetně všech příloh přesáhnout 8MB.)

3. Formulář žádosti i Popis projektu vytiskněte a opatřete nezbytnými podpisy. Verze zaslaná elektronicky se nesmí lišit od verze tištěné! Tištěné verze budou součástí archivu žádosti, projekt bude hodnocen komisí dle dodaných elektronických kopií.

4. Přidejte další požadované dokumenty dle Podmínek vyhlášení dotace, především doklad prokazující oprávnění osoby jednající za žadatele!

5. Vytištěný formulář žádosti opatřený všemi náležitostmi, Popis projektu (včetně případných fakultativních příloh) a další požadované dokumenty zašlete dle pokynů uvedených v Závěrečných ustanoveních podmínek vyhlášení dotace.

Projekty zpracované podle výše uvedených podmínek musí být zaslány na adresu: Ministerstvo kultury, odbor umění, literatury a knihoven, Maltézské náměstí 1, 118 11 Praha 1 – Malá Strana, k rukám Mgr. Michala Fojtíka, datovou schránkou nebo osobně doručeny prostřednictvím podatelny MK do 10. 12. 2014 včetně.

Za rozhodující se považuje datum odevzdání do poštovní přepravy (resp. datum převzetí podatelnou MK při osobním podání).